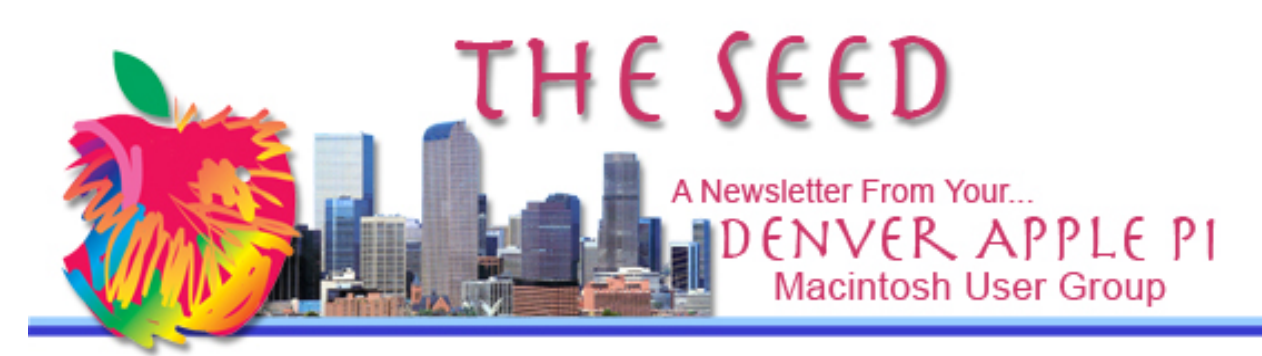

#### **November 2012 http://www.denverapplepi.com Vol. 33 No 12**

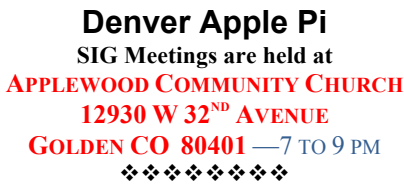

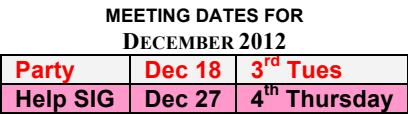

### **NEW HELP SIG LOCATION:**

**COURTYARD AT LAKEWOOD** 7100 W 13th Ave., Lakewood

#### See Map on Page 5

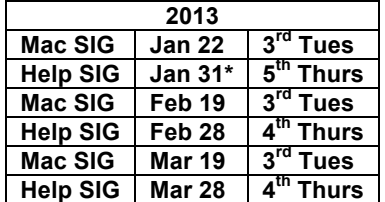

#### **CONTENTS**

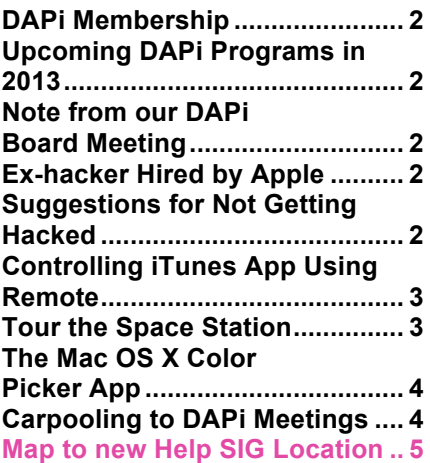

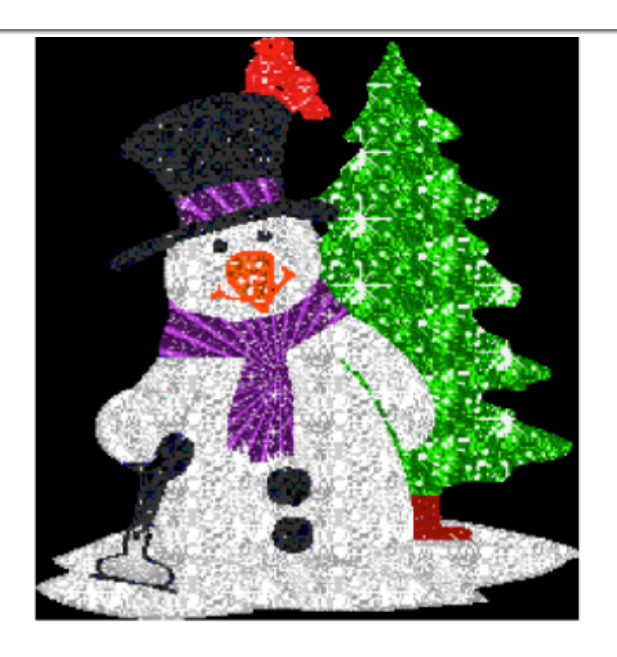

# CHRISTMAS PARTY

TUESDAY, DECEMBER 18, 2012 — 7 TO 9 PM LOCATION: APPLEWOOD COMMUNITY CHURCH 12930 W 32 Ave at Zinnia  $-$  Turn left on Zinnia to Church Golden, CO 80401

Please bring finger food such as cookies, candy, chips and dip, or your favorite Christmas hors d'oeuvres to share with others. The club will provide punch, napkins, plates, forks, spoons and cups.

Maps to our new locations are available on DAPi.com

### **DAPi MEMBERSHIP**

Welcome to new member:

### **Galen Whipple October 2012**

Membership dues for DAPi are \$15 per year and you will receive the monthly newsletter, *The Seed,* via email in PDF format. If you prefer, you can pay \$20 and receive a snail mail copy of the newsletter. You can bring your payment to the monthly meetings or you can send your remittance to the club mailing address: Denver Apple Pi, 6501 Welch Ct., Arvada, CO 80004-2223.

á á á á

### **Upcoming DAPi Program in 2013**

# **January 15, 2013: Brennan Gilbert —**

Photoshop and how it has evolved and how it is used (movies, web design, creative arts, etc.).

## **February 19, 2013:**

**Jim Awalt** — Calibre is a free and open source ebook computer software that organizes, saves and manages ebooks, supporting a variety of formats.

ážáá

# **NOTE FROM OUR DAPi BOARD MEETING:**

DVDs of our monthly meeting programs are available for \$1 each. Request your copy from

Jim Awalt at  $\frac{1}{\text{avality}(a)}$  yahoo.com. Be aware that editing the presentation requires production time—downloading from the video camera, editing and processing. Your request will be filled when that is completed.

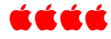

### **DAPi Recycles**

**Bring your used inkjet and toner cartridges to the next meeting**

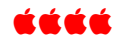

### **EX-HACKER HIRED**

In September 2012, Apple hired "famed hacker and former Microsoft employee Kristin Paget" to beef up OS X safeguards for malware attacks on Macs.

Commenting about her change of jobs in a tweet, Kristin Paget responded to a question about what her ideal job would be: "Building things, ideally security-focused hardware. I've done too much breaking of things, it's time to create for a change...."

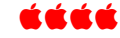

#### **SUGGESTIONS FOR NOT GETTING HACKED** *From Wired 8/7/2012*

Staff writer Mat Honan from *Wired*, a publication that provides in-depth coverage of current and future trends in technology, had his digital life destroyed. His Google account was deleted, Twitter account was broken into and used to write horrible messages, and his AppleID account was broken into and hackers erased all of the data on his iPhone, iPad and MacBook. And, he didn't have any data backed up on his MacBook, so he lost all the photos of his infant daughter.

There are more important questions right now than "Does your password include an uppercase letter or not?"

If you want to know how to avoid becoming the next Mat Honan, check out Threat Level's great security tips here. A video gives visual instructions on developing a two-step authentication process to keep your Google account safe. Additional tips include:

- 1. Use SSL or a VPN with public WiFi
- 2. Use unique passwords
- 3. Use complex passwords for important accounts
- 4. Don't link accounts
- 5. Get creative with security questions
- 6. Back up your system
- 7. Encrypt and passwordprotect devices
- 8. Use single-use credit cards

With each of the tips, links are provided to give additional, useful information on how to implement the suggestions.

A hacker needs three pieces of information: your email address, a billing address and the last four digits of a credit card number to get into your iCloud account. Once supplied, Apple will issue a temporary password, and that password grants access to iCloud.

In September 2012, measures were taken to *temporarily* disallow passwords to be changed over the phone, it's unclear what final policy change will emerge.

In the meantime, though, this should make you think twice about the kind of passwords you use: if you don't have long, random strings in use, hackers will be able to nail you. As Boing Boing puts it, yesterday's "password that would take millions of years to break" is this year's "password broken in an afternoon."

If you get a call from your credit card company saying your card has been compromised, tell them you'll

call them back, and call the number on your credit card rather than speaking to whoever called you.

If you get an official-looking email from your bank, credit union, or another company you do business with telling you to log in and review your account, be careful. Even if it's legit, it's always safer to visit the business' web site by typing in the URL instead of clicking the link in the email.

SSL (Secure Sockets Layer) is the standard security technology for establishing an encrypted link between a web server and a browser. This link ensures that all data passed between the web server and browsers remain private and integral. SSL is an industry standard and is used by millions of websites in the protection of their online transactions with their customers.

áááá

# **CONTROL ITUNES LIBRARY USING REMOTE APP**

Remote is an all-new free app from Apple that turns your iPhone, iPad, or iPod touch into a remote control so you can play your iTunes library and your Apple TV from anywhere in your home. You can manage your playlists and see what's coming up with the Up Next feature. If your Mac is sleeping, Remote wakes it up so you can access all your digital media on iTunes.

Requirements: Compatible with iPhone, iPod touch, and iPad. Requires IOS 5.0 or later, and is optimized for iPhone 5.

**https://itunes.apple.com/app/remote/id284417350?mt=8**

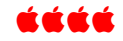

### **TOUR OF SPACE STATION**

**Kim Komando put this link on her web site: A guided tour of the inside of the International Space Station. It takes 25 minutes. Also, you should watch it in full screen mode. Wow!!** 

**http://www.tvkim.com/watch/2529/kims-picks-complete-tour-of-theinternational-space**station?utm\_medium=nl&utm\_source=totd&utm\_content=2012-12-09-fifl-votd**cta**

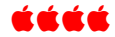

**"**Eighty percent of our revenues are from products that didn't exist 60 days ago*— Apple CEO Tim Cook, Dec. 2012*

## **THE MACINTOSH OS X COLORPICKER**

OS X on the Mac introduced an amazingly powerful Color Picker. DAPi member Darlene found this tutorial on how to use this color picker that is described as a "slick and extraordinarily useful tool." Darlene was impressed with all the things you can do with ColorPicker . Click here for the website from robinwood com and you can download a free zipped app compliments of Robin Wood. Robin Wood's tutorial says it has been updated for Mac OS 10.5.7. Note below that the Mac App Store says their version is for OS X 10.6 or later and costs \$0.99.

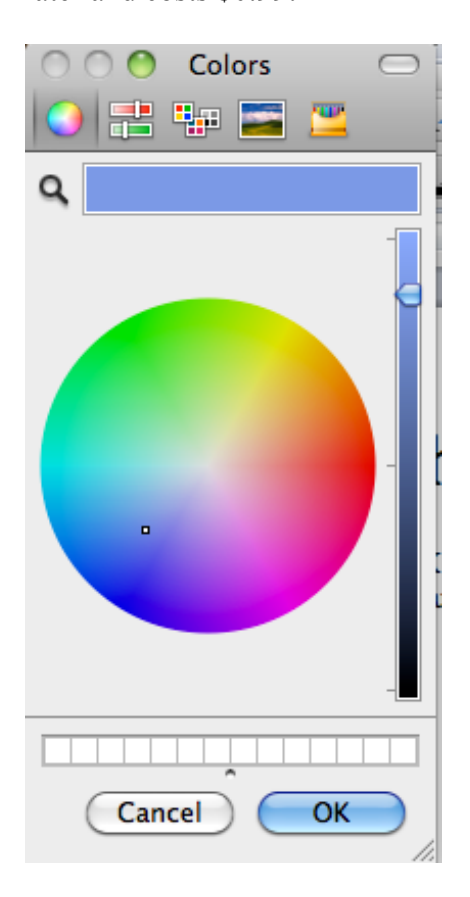

### Color Picker by Mobility Dreams from the Mac App Store

- $\cdot$  \$0.99
- Category: Developer Tools
- Updated: Sep 27, 2012
- Version: 1.5
- $Size: 1.0 MB$
- Language: English
- Seller: Mobility Dreams AB
- $© 2012 Mobility Dreams AB$

### Rated 4+

Requirements: OS X 10.6 or later, 64-bit processor

## **CARPOOLING TO DAPI MEETINGS**

Is carpooling something you're interested in? At our Mac SIG and Mac Help meetings, we can have a sign-up sheet for you to add your name, phone number and maybe your zip. We will make this list available to members who are interested so that you may get in contact with each other. The Board isn't going to manage this—interested parties are. The Board will only supply the sign up sheet at the meetings. We won't share the information online; you may if you wish.

áááá

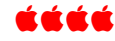

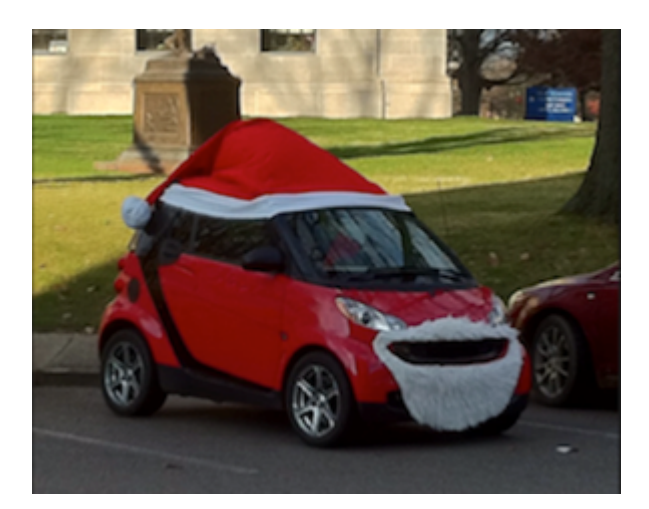

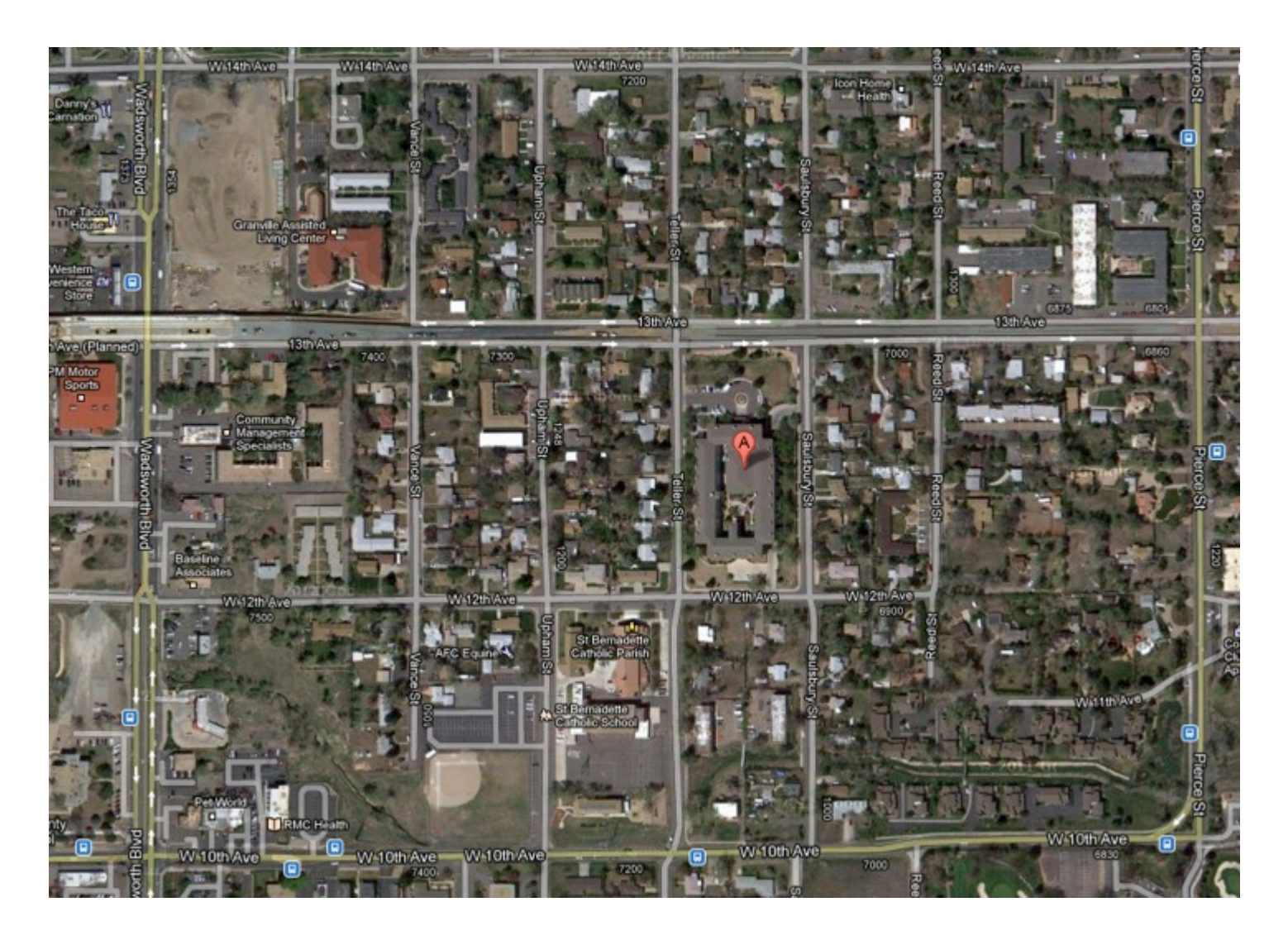

SIG Help Meeting Location Courtyard at Lakewood 7100 W. 13th Ave. Lakewood, CO 80214

# Denver Apple Pi Membership Information

Denver Apple Pi (DAPI) is an Apple Computer Users Group, not affiliated with Apple Computer, Inc. The SEED is an independent publication not affiliated or otherwise associated with or sponsored or sanctioned by Apple Computer, Inc. The opinions, statements, positions and views stated herein are those of the author(s) or publisher and are not intended to be the opinions, statements, positions or views of Apple Computer, Inc. Articles, stories, and other items in the SEED may be copied or used by other clubs or groups as long as credit is given to Denver Apple Pi and the author of the article. On reprints, please also include the date or volume number from the SEED.

MEMBER BENEFITS INCLUDE: MONTHLY MEETINGS: information, new product announcements, door prizes when available, share ideas with other members, and copy programs from the Disk Libraries. PROGRAM LIBRARIES: Over 900 public domain programs, GS Library on 3.5" disks or on a 100 MB ZIP disk, Mac disks available in HD, ZIP and CD formats.

MEMBERSHIP DUES are \$20.00 per year for a monthly hard copy of the SEED and \$15.00 per year for a monthly pdf copy. Fill in the form below or ask for an application to send with your check to the Club mailing address:

DENVER APPLE PI, 6501 Welch Ct, Arvada CO 80004-2223

Elissa McAlear: call 303.421.8714 for information about Apple II, GS and Mac. Email elissamc@comcast.net

Our website is: <www.denverapplepi.com>

Macintosh SIG meets the THIRD Tuesday of the month, 7:00 to 9:00 p.m. Troubleshooter Group Help SIG meets the FOURTH Wednesday of each month, 7:00 to 9:00 p.m. SEED articles should be mailed to jjetherton@comcast.net, subject: "SEED Article"

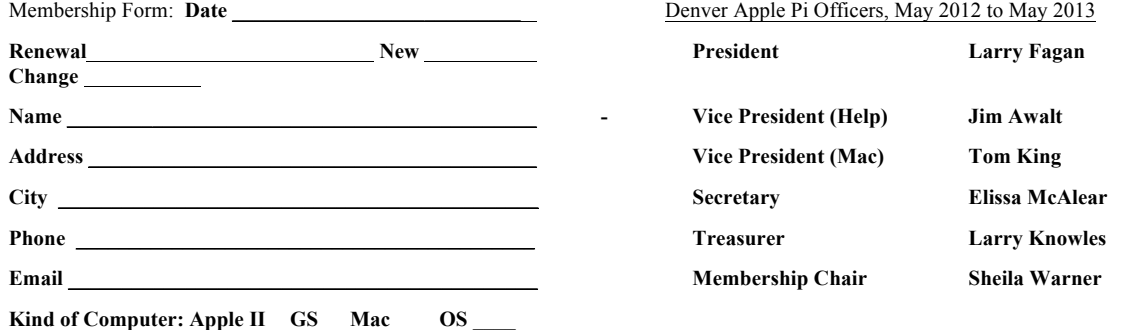

**Appointees: Joyce Etherton (Seed Editor), Diana Forest, Darlene (Webmasters), John Nelson (Web Assistant)**

Denver Apple Pi

**6501 Welch Court**

**Arvada, CO 80004-2223**

FIRST CLASS MAIL – Dated Material

Return Service Requested

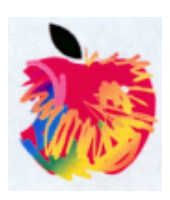